### Save / Delete / Send A Project

We discussed how to save a quilt to the sketchbook in week 6 nd now I want to show you how to save a Project File to a CD or Flashdrive etc.

You can't ever manipulate a file in the EQ program. You must always save it in your pc files before you can do anything with it.

### Saving a Project to a flash drive or CD

Click on file and find Save as in the menu

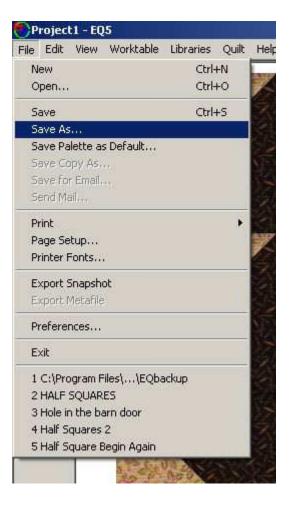

#### In the next window click on the arrow at the right

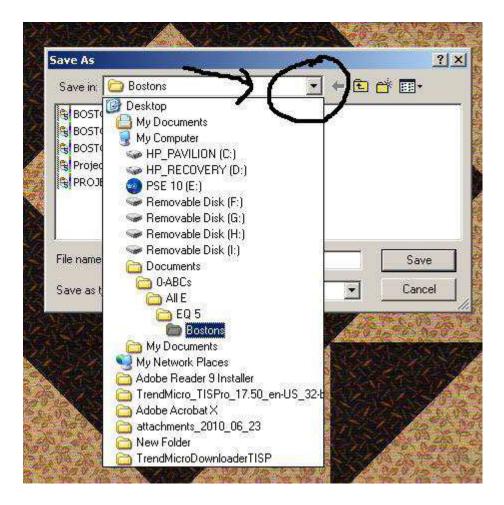

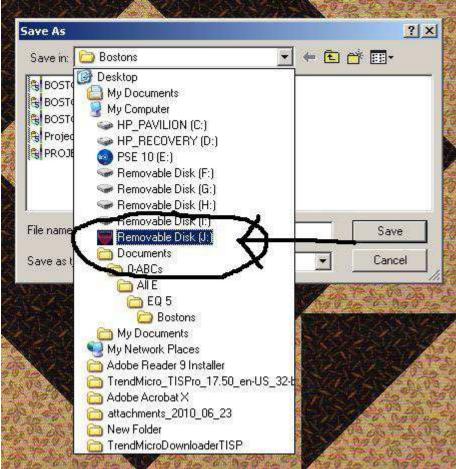

Look for the drive your flash drive /CD is on. Click on the drive.

#### Rename if you want and then click on Save You won't see anything happen but it will be saved.

| Causing 🔚 Remoushie Disk (1)   | - 🔄 🖆 📰 - |
|--------------------------------|-----------|
| Save in: 🔚 Removable Disk (J:) |           |
| All Aout Me Scans              |           |
| Club_application               |           |
| My Vaults                      |           |
| SanDiskSecureAccess            |           |
| 5 <b>×</b>                     |           |
|                                | N N       |
| <b>V</b>                       |           |
|                                | ~ ~ ~ ~   |
|                                |           |
|                                |           |
| File name: Project1            | Save      |

### **Deleting a Project**

Open your EQ and Find the folder icon at the bottom left. Click on it to open your files menu

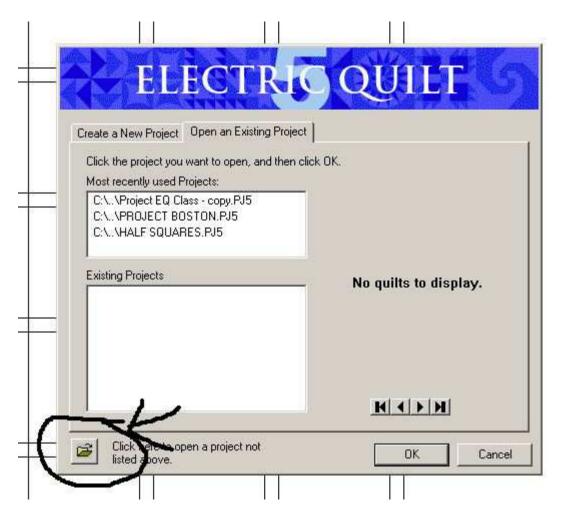

In your menu find the Project file you want to delete

| Open           |                                                                         | ?  |
|----------------|-------------------------------------------------------------------------|----|
| Look in: 🔯     | EQ 5 🚽 🗧 🖆 🏢 -                                                          |    |
| Project1 Do    | eeeeeeee                                                                |    |
| QUILTS         | Type: EQ5 Project<br>Date Modified: 3/11/2012 10:15 PM<br>Size: 91.8 MB |    |
| •              |                                                                         | •  |
| File name:     | Project EQ Class Oper                                                   | n  |
| Files of type: | EQ5 Projects Canc                                                       | el |

Click the file you want to delete so it shows up dark. Then click on Delete on your keyboard.

Now you should see this third box pop up. Click on yes to delete. No if you change your mind.

When I opened these three windows they were on top of each other. I moved them so you could see them each individually. So if you see them all together that is ok. Don't worry you did something wrong. You didn't. I just wanted to make sure you could see each one.

|                                                                                   | ELECTRIC                                              | QUILT                                 |
|-----------------------------------------------------------------------------------|-------------------------------------------------------|---------------------------------------|
| 法中国法国                                                                             | ate a New Project Open an Existing Project            | No quilts to display.                 |
| QUILTS       TRIP       Image: Project EQ Class       Files of type: EQ5 Projects | Confirm File Delete  Are you sure you want to send 'F | Project EQ Class' to the Recycle Bin? |
|                                                                                   | Click here to open a project not<br>listed above.     | OK Cancel                             |

### Sending a project by email

This is no different from sending any attachment. Your email may look different and have a different arrangement but the functions are still the same.

You can only send an EQ file to someone else who has the EQ software

Here is my email - compose a new message. Click on Attach Files

| WHAT'S NEW                  | INBOX (1637) | CONTACTS     | New Email                        |
|-----------------------------|--------------|--------------|----------------------------------|
| Compose Message             |              | Send Cancel  | Save as Draft                    |
| View your<br>2012 Credit Re | port         | то:          | Friend@yahoo.com                 |
| 🚍 Inbox                     | 2 Č          | CC:          |                                  |
| D Drafts                    | 3            | SUBJECT:     | EQ File                          |
| C Sent                      |              | ¥            |                                  |
| 🕦 Spam                      | з Ш          |              | Attachments © Emoticons 🖉 Format |
| 📅 Trash                     | 65 🔟         | Attach Files |                                  |
| ▼ Smart Folders             |              |              | /                                |
| 🎫 Email from Conta          | icts         |              |                                  |

### Choose your file to send and click on open.

| Look in:               | EQ 5                                                                                                   |                 | · 30                                                                                                    | 17              | •          | 1                                |
|------------------------|----------------------------------------------------------------------------------------------------|-----------------|----------------------------------------------------------------------------------------------------|-----------------|------------|----------------------------------|
| My Recent<br>Documents | Bostons<br>Combinations<br>Drunkard's Pa<br>Electric Quilt (<br>EQ Classes<br>Headers                  |                 | <ul> <li>blocksD6-03</li> <li>bookmarks</li> <li>Broken Diamond</li> <li>CHECKBOOK CO</li> <li>COIN PURSES</li> <li>COMBINATION B</li> </ul>                  | OVERS<br>BLOCKS |            | Coupons <sup>+</sup> O Radio 🛃 🚺 |
| Desktop<br>y Documents | HSTs<br>Hybrids<br>Joey's Desing<br>Kansas Dugou<br>PJS<br>Project 1 - Wi<br>Star Point<br>Wings<br>12 | its             | Copy (2) of Cop<br>Copy of 12<br>Copy of Copy of<br>Copy of Copy of<br>Copy of Copy of<br>Copy of Copy of<br>Doll Quilt Ideas<br>Ffffffff<br>Flower half size | 12<br>Copy of 1 | 12         | (43 AM                           |
| My Network             | File name:                                                                                             |                 |                                                                                                    | ·               | )<br>Open  | 1                                |
| Places                 | Files of type:                                                                                         | All Files (*.*) |                                                                                                    | -               | Cancel     | <u>j</u>                         |
| Sent<br>Spam           | 3                                                                                                    | w               | Ø Attachments                                                                                                    | © Er            | moticons a | 7 Format                         |
| Trash                  | 65                                                                                                    | Attach File     | es 👻                                                                                                    |                 |            |                                  |

# Then you will see the file loading. When it is loaded you can send your email.

| WHAT'S NEW                 | INBOX (1635) | CONTACTS                              | Re: Web Site Co  | EQ File         | EQ File       |
|----------------------------|--------------|---------------------------------------|------------------|-----------------|---------------|
| Compose Messa              | ige 🔻        | Send Cancel                           | Save as Draft    | Draft auto-save | d at 10:53 PM |
| View your<br>2012 Credit F | Report       | то:                                   | Friend@yahoo.com |                 |               |
| 🚐 Inbox                    | 0            | CC:                                   |                  |                 |               |
| 🗾 Drafts                   | 4            | SUBJECT:                              | EQ File          |                 |               |
| 🔤 Sent                     |              | V                                     |                  | ~               |               |
| 🕦 Spam                     | 1 🔳          |                                       | @ Attachments    | Emoticons       |               |
| 📅 Trash                    | 65 🔳         | Attach Files                          | - Remove         |                 |               |
| ▼ Smart Folders            | - T          | Project EQ Cla                        | ss - conv P.K    | 12              |               |
| 🔳 Email from Cor           | ntacts       |                                       | ss-copy.Fus      | 7               |               |
| ▼ Folders                  | +            | · · · · · · · · · · · · · · · · · · · |                  |                 |               |

## **Downloading an EQ project file**

## When you receive a project file you need to download it and save it to your computer

| WHAT'S NEW                 | INBOX (1635) | CONTACTS       | Re: Web Site Co. | EQ File         | EQ file       |
|----------------------------|--------------|----------------|------------------|-----------------|---------------|
| Compose Messa              | ge 🚽         | Send Cance     | I Save as Draft  | Draft auto-save | d at 11:10 PM |
| View your<br>2012 Credit R | Report       | TO:            | myemailaddress   | @yahoo.com      |               |
| 🚐 Inbox                    | C            | CC:            |                  |                 |               |
| 🕞 Drafts                   | 4            | SUBJECT:       | EQ file          |                 |               |
| Sent                       |              |                | Ø Attachments    | Emoticons       | T Format      |
| 🕖 Spam                     | 2 🔳          |                | Allachimenta     | C Enforcons     | o i unitat    |
| 👕 Trash                    | 65 🔟         | Attach Files   | - Remove         |                 |               |
| ▼ Smart Folders            |              | Project EQ Cla | ass - copy.PJ5 × | $\sim$          | —             |
| 🔳 Email from Con           | itacts       |                |                  | シー              |               |
| ▼ Folders                  | +            | Here is th     | e file           |                 |               |
| 💼 .0-Hummer                |              | fiere is u     |                  |                 |               |

### Click on the attachment in your email

## When the window pops up click on save file

|                            | and the second second sec |              |                                                                           |
|----------------------------|----------------------------------------------------------------------------------------------------|--------------|---------------------------------------------------------------------------|
| $Y_{A}$ HO                 |                                                                                                    |              | Opening Project EQ Class - copy.PJ5                                       |
|                            |                                                                                                    |              | 🕒 Project EQ Class - copy.PJ5                                             |
| WHAT'S NEW                 | INBOX (1635)                                                                                                    | CONTACTS     | which is a: EQ5 Project (9.5 MB)<br>rom: http://bf1.attach.mail.ymail.com |
| Compose Messa              | ge 👻                                                                                                    | Send Can     | What hould Firefox do with this file?                                     |
| View your<br>2012 Credit F | Report                                                                                                    | тс           |                                                                           |
| 📮 Inbox                    | C                                                                                                    | cc           | Encounter gutomatically for files like this from now on.                  |
| 🗾 Drafts                   | 4                                                                                                    | SUBJEC       |                                                                           |
| Sent Sent                  |                                                                                                    |              | OK Cancel                                                                 |
| 🕖 Spam                     | 2 🔳                                                                                                    |              | Autacrimentes C Emoticons O Format                                        |
| 👕 Trash                    | 65 🔳                                                                                                    | Attach Files | Remove                                                                    |
| ✤ Smart Folders            |                                                                                                    | Project EQ.( | Class - copy.PJ5                                                          |
| 💷 Email from Con           | ntacts                                                                                                    | FIDELLOC     | лазьнору, поо                                                             |
| ▼ Folders                  | +                                                                                                    | Here is t    | he file                                                                   |
| 🦲 .0-Hummer                |                                                                                                    | 11010 10 1   | 887 ( #457)                                                               |

| Enter name of Pl                  | e lo sure lon                                                                    |                                                                  |                                                                            | <u> 1 × </u>                                        |
|-----------------------------------|----------------------------------------------------------------------------------|------------------------------------------------------------------|----------------------------------------------------------------------------|-----------------------------------------------------|
| Save in:                          | C All E                                                                          |                                                                  | 💌 🔇 💋 📂 🛄 -                                                                | d Sampler - Quilting Board                          |
| My Recent<br>Documents<br>Desktop | EBook PDF fil<br>Embroidery<br>EQ6 my files<br>EQ7 files<br>EQ 5<br>EQ 1<br>EQ 1 | 2<br>Book - Blocks to Quilts - Half Sc<br>les - Quilted Paradise | juares 2 - Steps to the Stars                                              | øv - □ -<br>7 Coupons+ ⊙ Radio<br>∋page             |
| My Computer                       | My Ebook PD<br>My EQ6<br>New Folder<br>() Project1                               | F files                                                          | Size: 99.0 MB<br>Folders: Bostons snapshots<br>Files: ebook_dresden_kaleid | , Wings screenshots<br>Joscopes_2009-06-01_001.pdf, |
| My Network<br>Places              | File name:                                                                       | Project EQ Class - copy                                          | • 0r                                                                       | pen                                                 |
| 1,9009                            | Save as type:                                                                    | EQ5 Project                                                      | ▼ Car                                                                      | ncel                                                |

choose where you want to save the file and save it.

## Open EQ and click on the folder icon on the bottom left to find your file

| Create a New Project Open an Existing Project<br>Click the project you want to open, and then c                  | -Warner                 |
|----------------------------------------------------------------------------------------------------|-------------------------|
| Most recently used Projects<br>C:\\Project EQ Class - copy.PJ5<br>C:\\PROJECT BOSTON.PJ5<br>C:\\HALF SQUARES.PJ5 |                         |
| Existing Projects                                                                                                | . No quilts to display. |
|                                                                                                    |                         |